$,$  tushu007.com  $<<$  Linux  $>>$ 

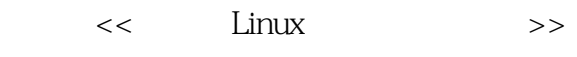

- 13 ISBN 9787111366959
- 10 ISBN 7111366956

出版时间:2012-1-10

PDF

## http://www.tushu007.com

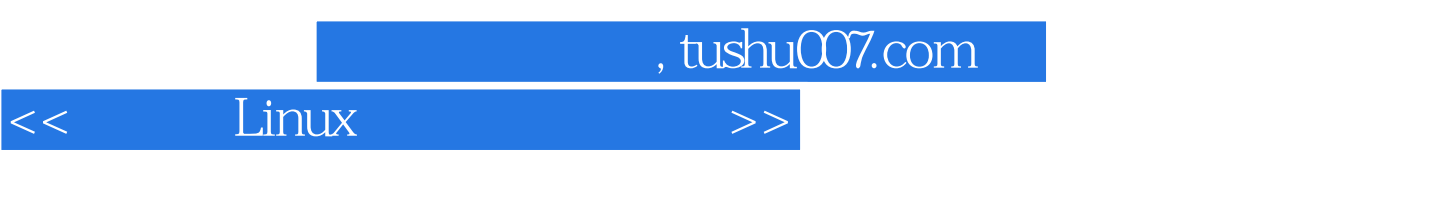

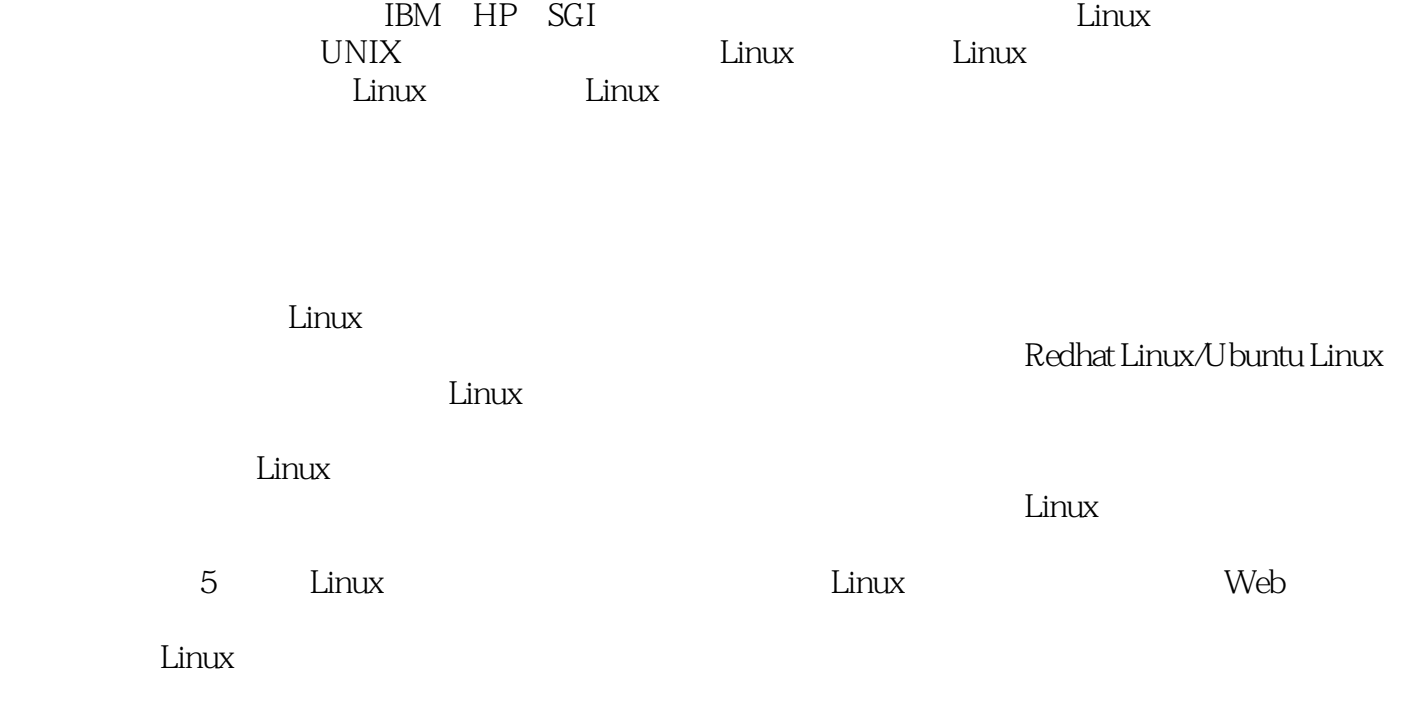

 $\lim_{\alpha\to 0}$ 

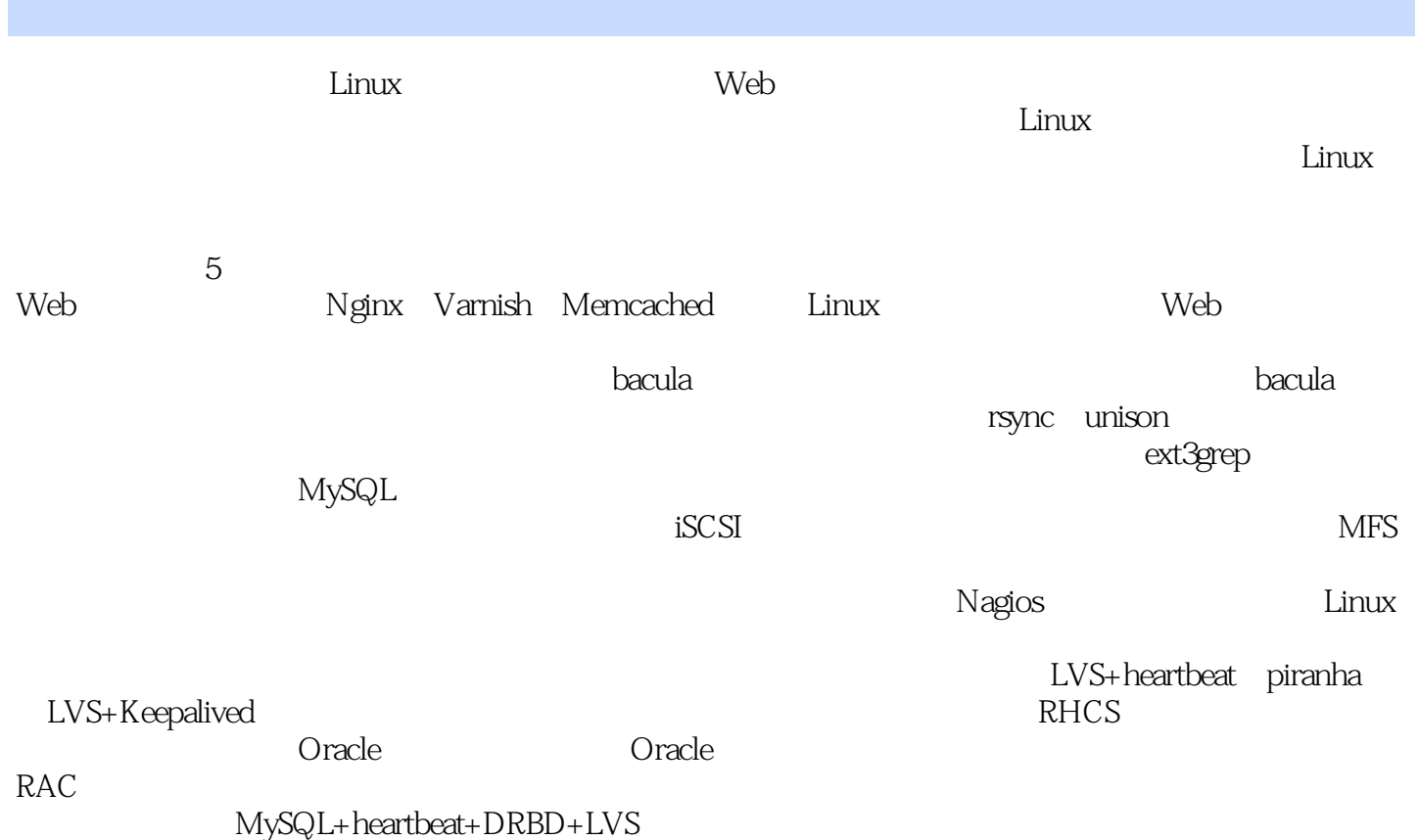

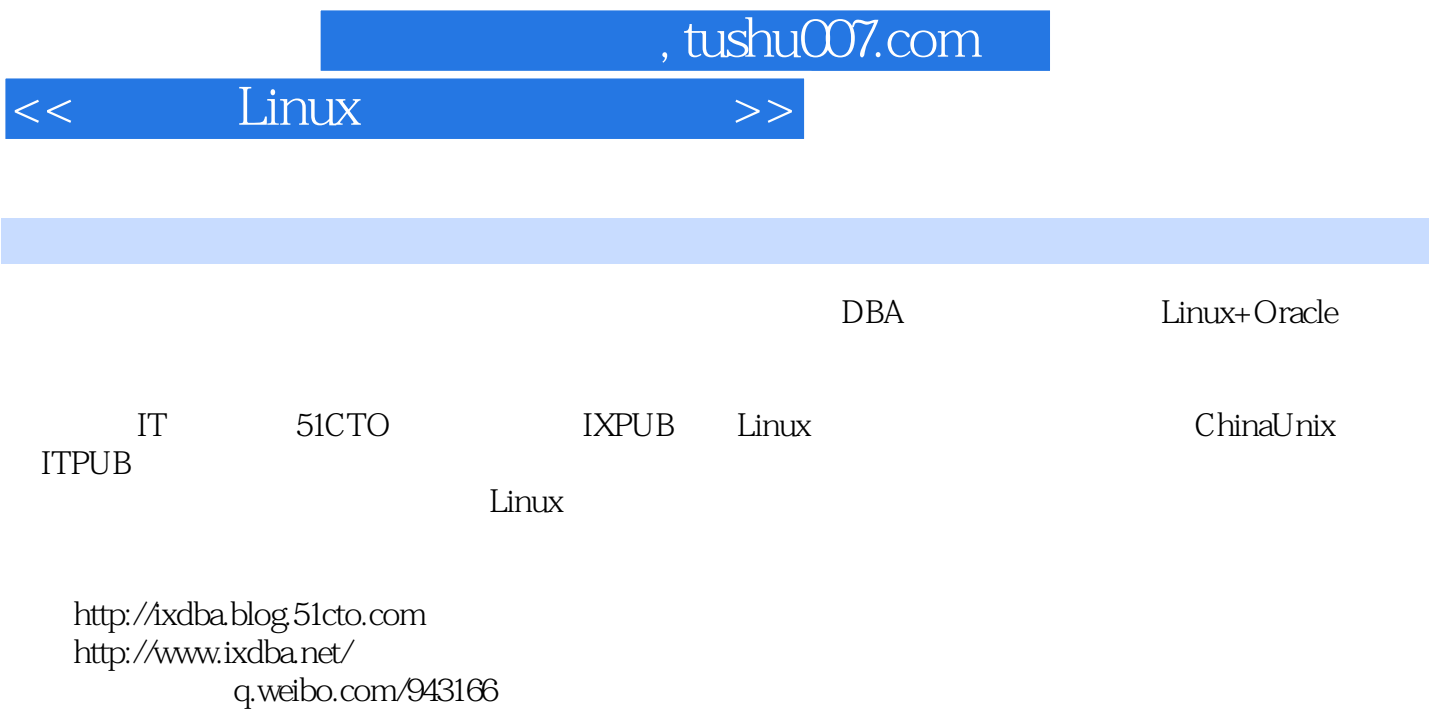

```
1 Web
1 HTTP Nginx
1.1 Nginx
1.2 Nginx
 1.2.1 Nginx Apache
  1.22 Nginx
1.3 Nginx
1.4 Nginx
  1.4.1 Nginx
  1.4.2 Nginx
  1.4.3 Nginx
  1.44 Nginx
1.5 Nginx
  1.5.11.5.21.5.31.5.41.6 Nginx
  1.611.6.2 TCMalloc Nginx
  1.63 Nginx
1.7 Nginx PHP FastCGI
  1.7.1 FastCGI
  1.7.2 Nginx+FastCGI
  1.7.3 spawn-fcgi PHP-FPM
  1.7.4 PHP PHP-FPM
  1.7.5 Nginx PHP
  1.7.6 Nginx PHP
  1.7.7 Nginx FastCGI
1.8 Nginx Perl Java
  1.8.1 Perl FastCGI
  1.8.2 Nginx FCGI
  1.8.3 Nginx + Perl(FastCGI)
  1.8.4 Nginx+Java
1.92 HTTP Varnish
2.1 Varnish
  2.1.1 Varnish
  21.2 Varnish
  2.1.3 Varnish Squid
2.2 Varnish
  221222 Varnish
  2.2.3 pcre
```
## << Linux

224 Varnish 2.3 Varnish 231 VCL 2.3.2 Varnish 2.3.3 Varnish Web 2.4 Varnish  $2.4.1$  varnishd  $242$  Varnish  $243$  Varnish 2.5 Varnish  $251$  Varnish  $252$  Varnish 25.3 Varnish 25.4 Varnish 26 Varnish  $261$  Linux 26.2 263 Varnish 2.7 Varnish 2.7.1 Varnish 27.2 Varnish 2.8 3 Memcached 3.1 Memcached 3.1.1 Memcached 3.1.2 Memcached 31.3 Memcached 3.1.4 Memcached 3.2 Memcached 3.2.1 Memcached 3.2.2 Slab Allocation 3.2.3 Memcached 3.2.4 Memcached 3.3 Memcached 3.3.1 Memcached 332 Memcached 333 Memcached 3.4 UDFs Memcached MySQL 34.1 UDFs 34.2 memcached\_functions\_mysql 34.3 memcached\_functions\_mysql 34.4 memcached\_functions\_mysql 35  $2<sub>1</sub>$ 4<sup>d</sup> bacula 4.1 bacula  $4.1.1$  bacula

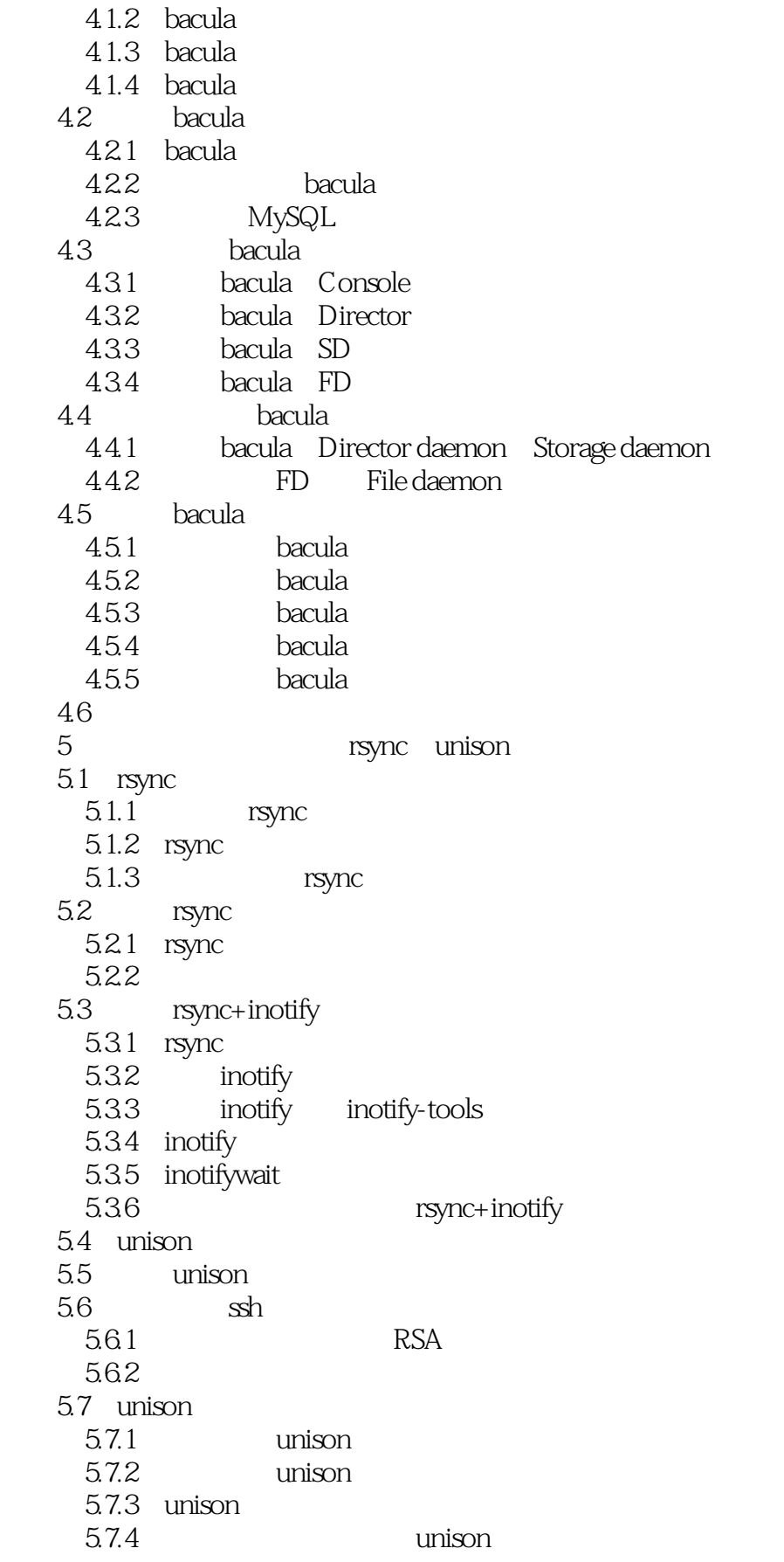

 $<<$  Linux  $>>$ 

 $5.8$ 6 ext3 61 " $rm-rf$ " 6.2 ext3grep  $621$  ext3grep  $622$  ext3grep 6.3 ext3grep 631 6.3.2 ext3grep 6.4 ext3grep MySQL 64.1 MySQL  $64.2$   $MySQL$ 6.4.3 ext3grep 6.5  $3<sub>1</sub>$ 7 IP iSCSI  $7.1$ 7.1.1 SCSI 7.1.2 FC 7.1.3 DAS 7.1.4 NAS 7.1.5 SAN  $7.2$  iSCSI 7.3 FC SAN IP SAN 7.4  $iSCSI$  7.4.1 iSCSI Initiator 7.4.2 iSCSI Target 7.5 iSCSI 7.6 IP SAN iSCSI 7.6.1 iSCSI Target 7.6.2 iSCSI Target 7.6.3 Windows iSCSI Initiator 7.6.4 Linux iSCSI Initiator 7.7 iSCSI 7.7.1 Initiator IP iSCSI Target 7.7.2 Initiator iSCSI Target 7.8 iSCSI  $7.81$  iSCSI 7.8.2 iSCSI 7.9 8 MFS 8.1 MFS 8.2 MFS 821 MFS 8.2.2 MFS 8.3 MFS 831

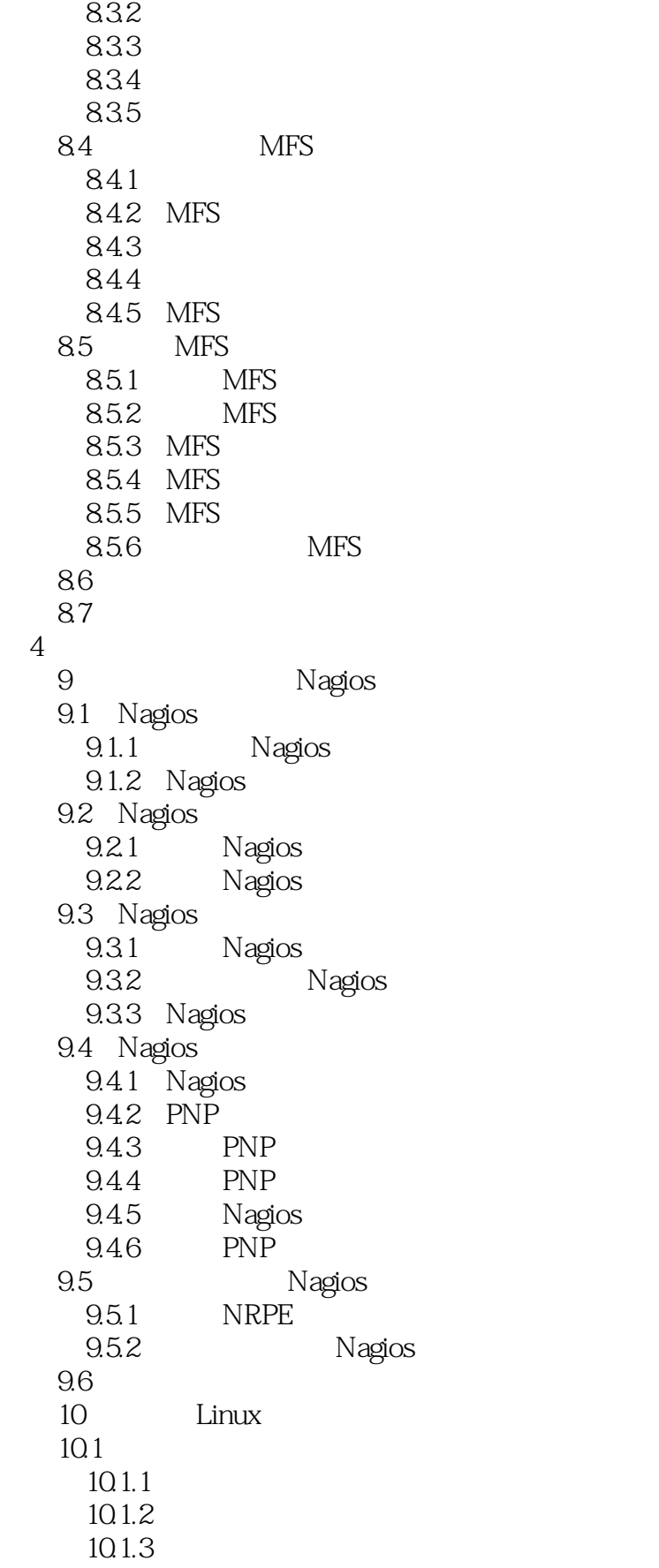

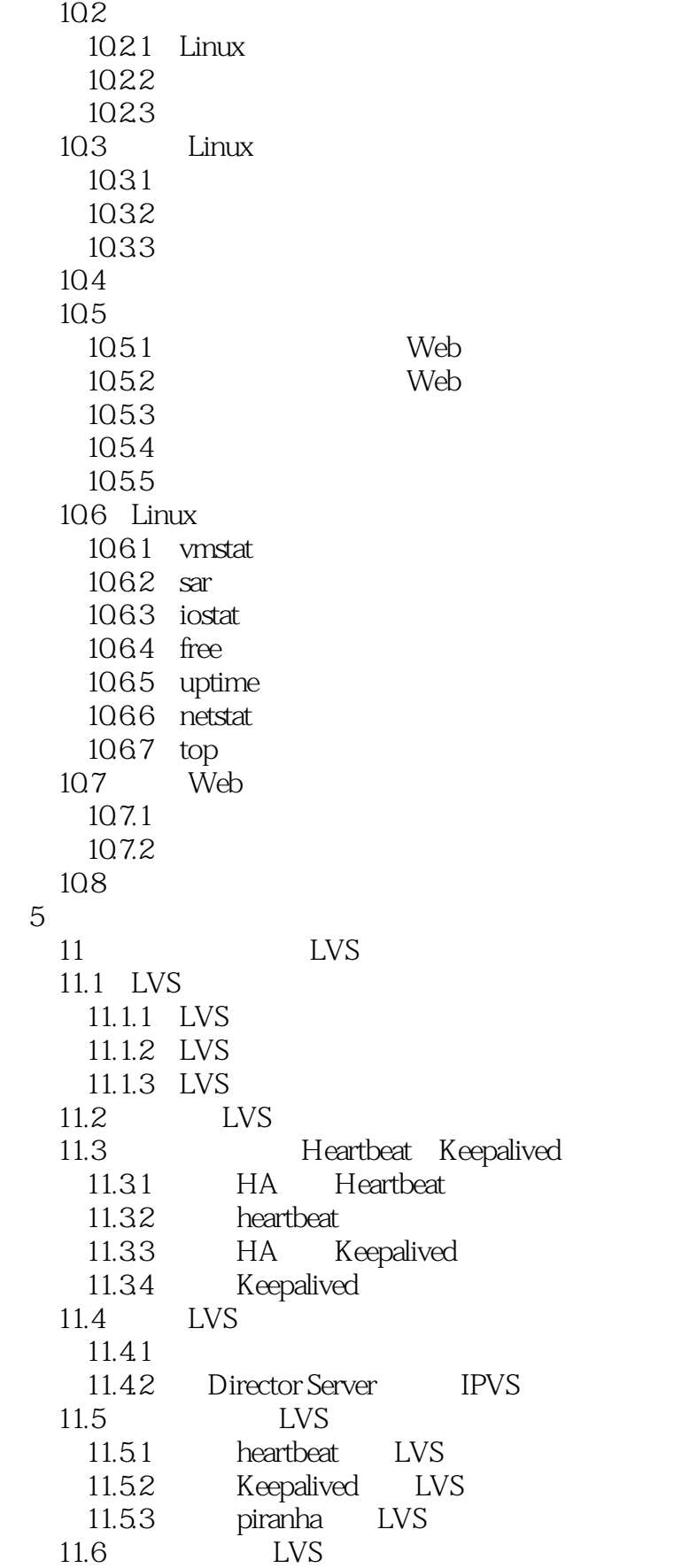

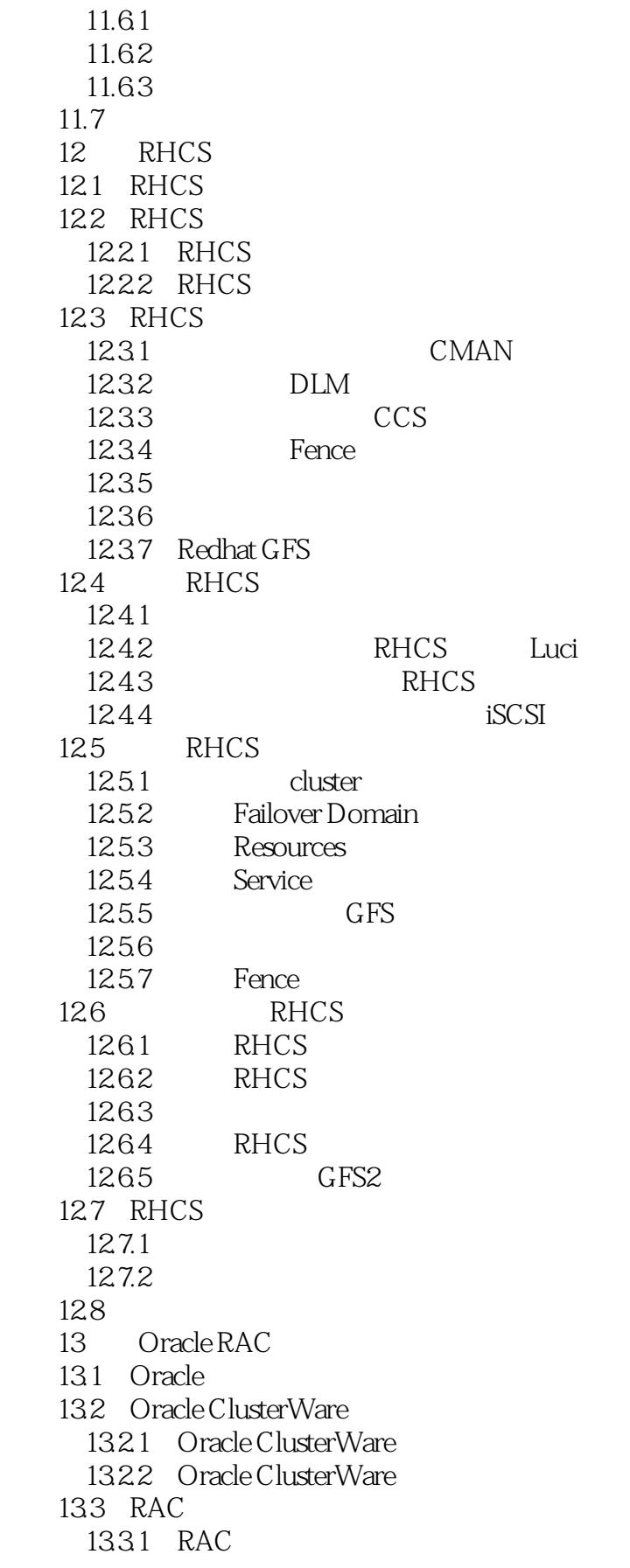

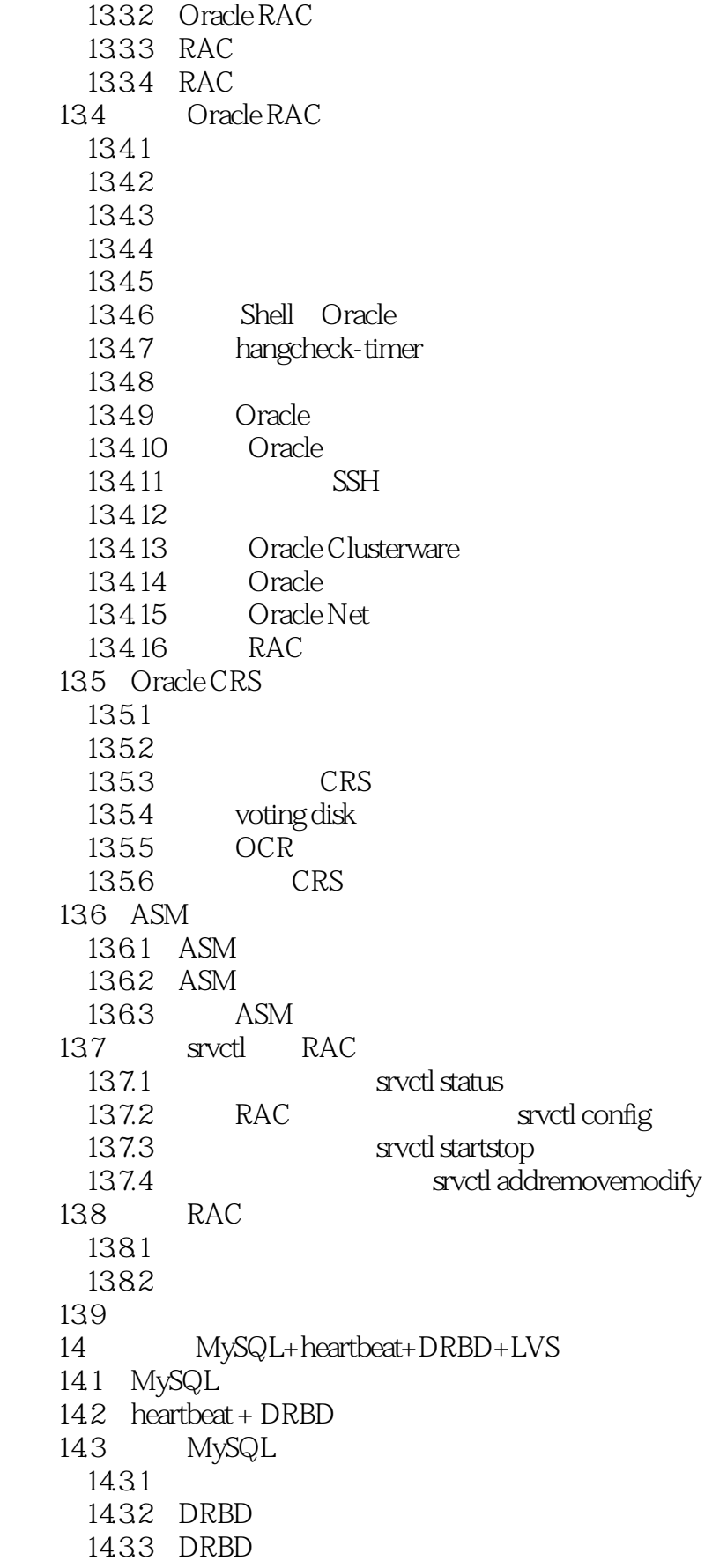

## $<<$  Linux  $>>$

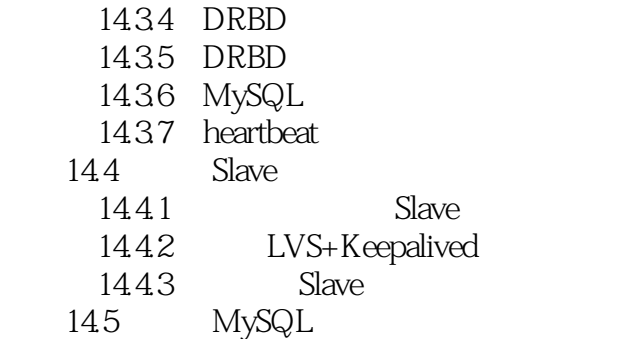

146

MySQL Slave

 $<<$  Linux  $>>$ 

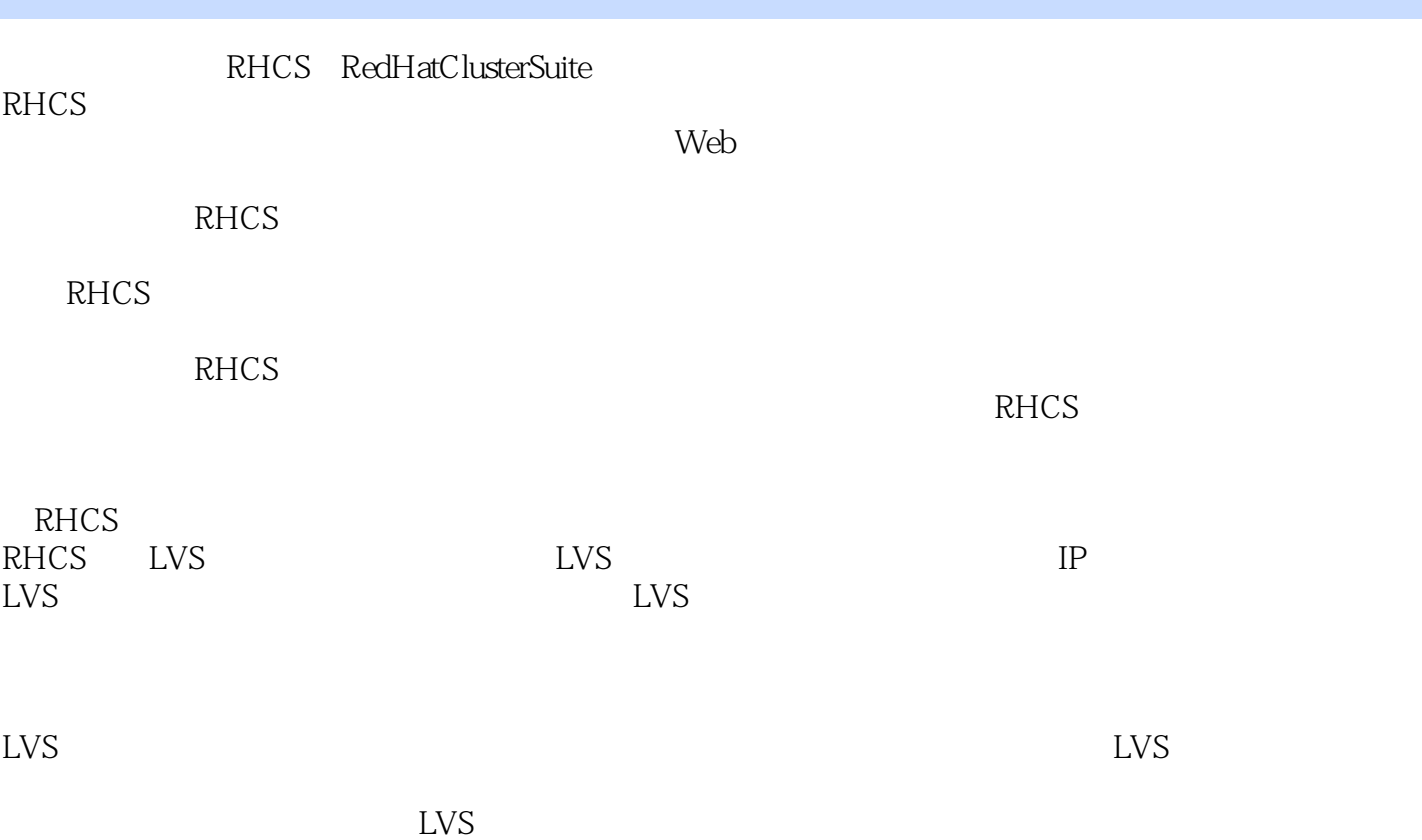

 $,$  tushu007.com

 $<<$  Linux  $>>$ 

 $\lim_{\alpha\to 0}$  $\lim_{\alpha\to 0}$  $\lim_{n\to\infty}$ —— ITPUB Linux Linux  $\ddotsc$  and  $\ddotsc$  $W$ eb  $Linux$ —— 51CTO Linux  $\lim_{\alpha\to 0}$  ——田逸资深系统架构师,《互联网运营智慧:高可用可扩展网站技术实战》作者"南非蚂蚁"  $W$ eb $\hskip 1.5 cm$ Linux —— 51JOB DBA

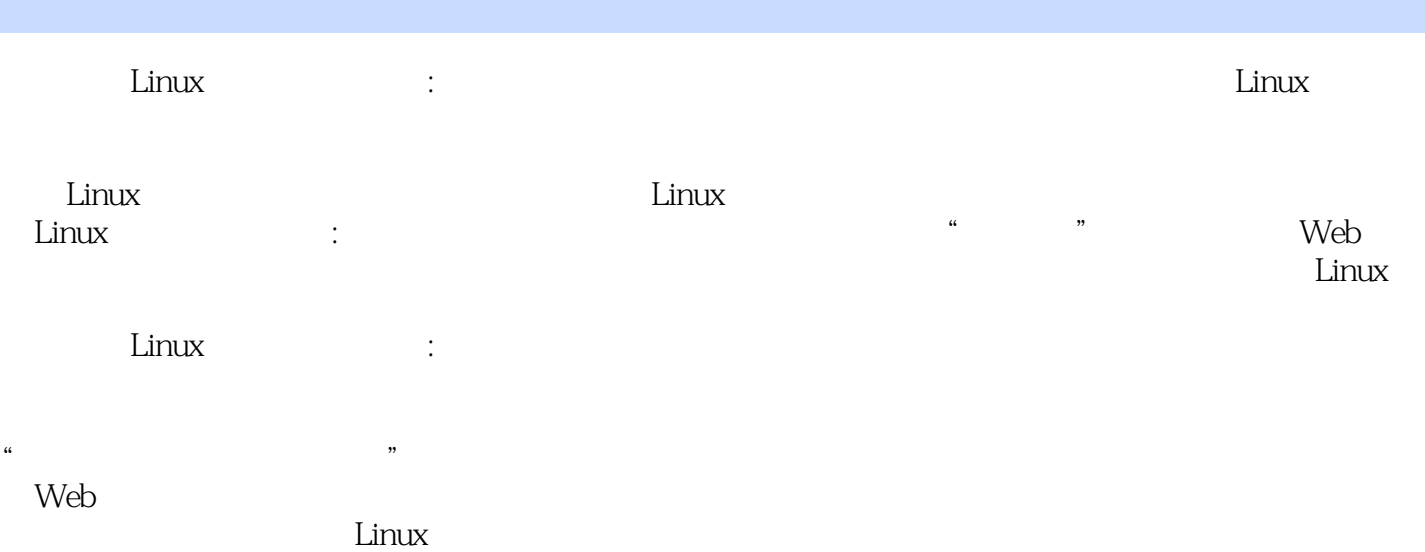

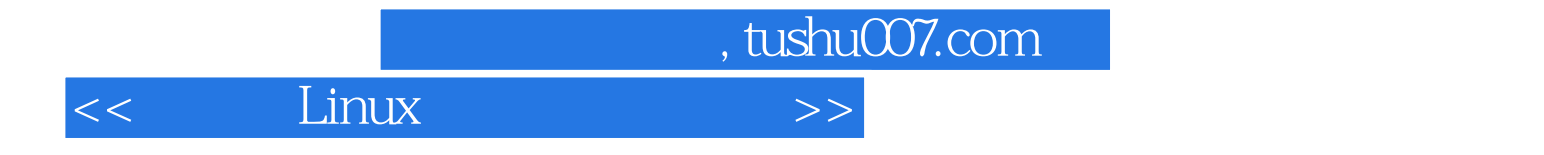

本站所提供下载的PDF图书仅提供预览和简介,请支持正版图书。

更多资源请访问:http://www.tushu007.com